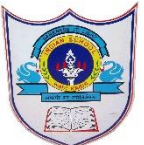

## INDIAN SCHOOL AL WADI AL KABIR

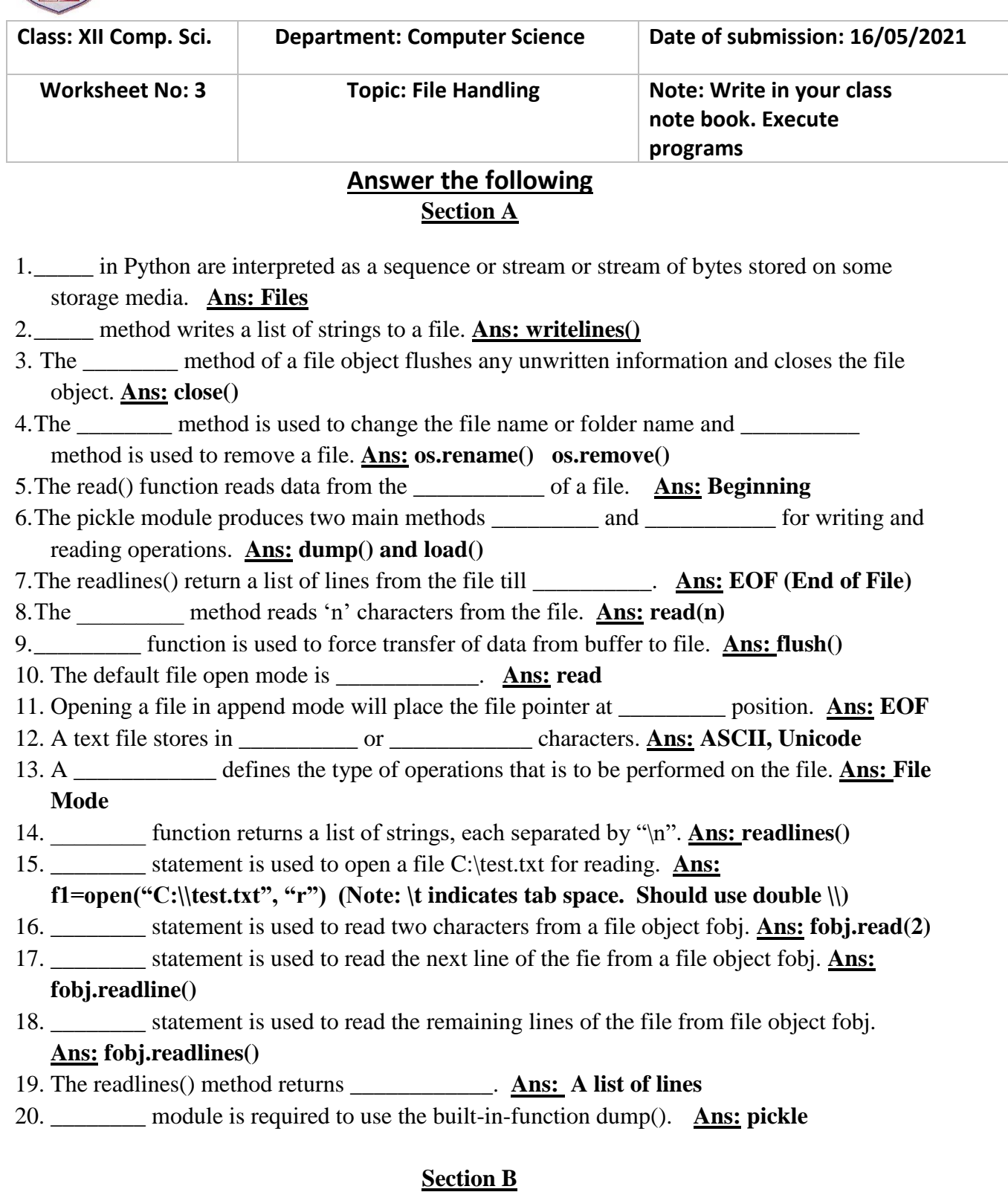

## 1.What is the difference between readline() and readlines() function?

**The readline() function reads from a file in read mode and returns the next line in the file or a blank string if there are no more lines. (Returned data is string type) The readlines() function also reads from a file in read mode and returns a list of all lines in the file. (Returned data is of list type).**

2.Write a single loop to display all the contents of a text file "sample.txt" after removing leading and trailing whitespaces.

```
for line in open("sample.txt"):
       print(line.strip())
```
3.Differentiate between fie modes r+ and w+ with respect to Python.

**r+ opens a file for both reading and writing. The file pointer placed at the beginning of the file.**

**w+ opens a file for both reading and writing. Overwrites the existing file if the file exists. If the file does not exist, creates a new file for reading and writing.**

4.Differentiate between file modes r+ and rb+ with respect to Python.

**r+ opens a file for both reading and writing. The file pointer placed at the beginning of the file.**

**rb+ opens a file for both reading and writing in binary format. The file pointer is placed at the beginning of the file.**

5.What is pickling and unpickling?

**Pickle modules uses dump() method to store the data object (sequence / numeric type) into a specific file. It is known as pickling. It uses load() method to retrieve the data object from the file. It is known as unpickling.**

## **Section C**

1.What is the output of following code:

```
F1 = open("demo.txt", "r")Size = len(Fl.read())print(F1.read(10))
Output: No Output.
```
2.Write a statement in Python to open a text file "MyBook.txt" in read mode. **File1=open("MyBook.txt","r")**

2**|** 1 6 - 0 5 - 2 0 2 1 / P R E P A R E D B Y : M r . A . R a n j i t h K u m a r

- 3.Write a statement in Python to open a text file "MyLibrary.txt" in read and write mode. **File1=open("MyLibrary.txt","r+")**
- 4.Write a statement in Python to open a text file "MyNote.txt" in write mode. **File1=open("MyNote.txt","w")**
- 5.Write a statement in Python to open a text file "MyBook.txt" in append and read mode. **File1=open("MyBook.txt","a+")**
- 6.Write a statement in Python to open a binary file "Textiles.dat" in read mode. **File1=open("Textiles.dat","rb")**
- 7.Write a statement in Python to open a binary file "College.dat" in read and write mode **File1=open("College.dat","rb+")**
- 8.Write a statement in Python to open a binary file "Address.dat" in append mode. **File1=open("Address.dat","ab")**

## **Section D**

```
1.Write a function disp_Long() that accepts a file name and display the longest line of the file.
      def longline(filename):
```

```
long = " for line in open(filename):
            if len(line) > len(long):
              long = line print("Longest Line : ",long)
         print("Length of the Longest line =", len(long))
      longline("demo.txt")
2.Write a method in Python to write multiple lines of text contents into a text file Diary.txt
       def WriteMulLines():
          f=open("Diary.txt",'w')
          while True:
             line=input("Enter Line : ")
             f.writelines(line)
             f.writelines('\n')
            ch=input("Want to write More lines (Y/N)?")
             if ch.upper()=='N':
               break
          f.close()
       WriteMulLines()
3.Write a user defined function in Python that displays the number of lines starting with 'S' in 
  the file "Student.txt"
```

```
def countLineStartS():
```

```
 f=open("Student.txt","r")
c = 0
```

```
lines = f.readlines()
```

```
 for k in lines:
     if k[0] == 'S':
        print("Line : ",k)
       c = c + 1print("No. of Lines start with S =", c)
countLineStartS()
```
4.Consider a binary file Product.dat containing details such as Prodno:Prodname:Price (separator (:). Write a Python function to display details of those products with priced more than 2500.

```
def CheckPrice():
  f = open("Product.dat", "r")line = f.readline() while(line):
     p = line.split(':)if float(p[2]) > 2500:
        print(line)
     line = f.readline() f.close()
```

```
CheckPrice()
```
5.Write a function countWord() in Python to read the text file "Demo.txt" and count the number of times 'We' occurs in the file.

```
def countWe():
```

```
 f=open("demo.txt","r")
  c = 0x = f.read()word = x.split() for k in word:
    if k == "We":
       c = c + 1print("No of word We =",c)
   f.close()
countWe()
```
6.Write a method in Python to read lines from a text file "Project.txt" and displays those lines which start with the alphabet 'I'.

```
def countLineStartI():
```

```
 f=open("Project.txt","r")
  lines = f.readlines() for k in lines:
     if k[0] == T:
        print("Line : ",k)
countLineStartI()
```

```
7.Write a program to display all the records in a fie along with line/record number.
 f = open("Seminar.txt", "r")count = 0x =""
 while True:
    x = f.readline()if x == ":
        break
    count = count + 1 print(count, x)
 f.close()
8.Write code to print just the second last line of a text file 'Test.txt'.
 fin = open("Test.txt", "r")lines = fin.readlines()fin.close()
 print("Second Last Line = ",lines[-2])
9.Write a function in Python to count the number of lines in a text file 'Garden.txt' which are 
 starting with the alphabet 'S'.
 def countlinesS():
    f1 = open("Garden.txt", "r")lines = f1.readlines()c = 0 for line in lines:
       if line[0].upper() == 'S'.c = c + 1print("No. lines start with S =", c)
     f1.close()
 countlinesS()
10. Write a method DisplayWords() in Python to read lines from a text file BOOK.txt and 
 display those words which are less than 5 characters.
 def dispWords():
    f1 = open("Book.txt", "r")lines = f1.readlines() print(lines)
    word = str(lines).split() print(word)
     for w in word:
       if len(w) < 5:
          print(w)
     f1.close()
```
dispWords()

```
11. Write a program to display the size of file after removing EOL characters, leading and 
 trailing white spaces and blank lines.
```

```
myfile=open("demo.txt","r")
 s1=" "
 size=0
 tsize=0
 while s1:
     s1=myfile.readline()
    tsize = tsize + len(s1)size = size + len(s1.strip())print("Size of file after removing all EOL characters & Blank linkes: ",size)
 print("Total size of the file =",tsize)
 myfile.close()
12. Write a program that copies a text file "Source.txt" onto "Target.txt" barring the lines starts 
 with "\omega" sign.
 def filter(oldfile, newfile):
    fin = open(oldfile, "r")fout = open(newfile, "w") while True:
        text=fin.readline()
      if len(text) == 0:
          break
      if text[0] == '@:
          continue
       fout.write(text)
```
fin.close()

fout.close()

```
filter("Source.txt","Target.txt)
```